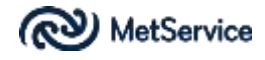

## *GovHack APIs from MetService*

## **Introduction**

The MetService API for the GovHack NZ event consists of a subset of weather data that has been exposed via a test API created specifically for GovHack NZ. This API will be made available until the end of the GovHack NZ 2016 event and will then be removed.

The API is provided under the following conditions:

- The data may be used only by registered GovHack NZ 2016 participants, only for GovHack NZ 2016 competition purposes, and only for the duration of the GovHack NZ 2016 event.
- The data must not be zused for any other purpose without express permission from MetService.
- Participants must comply with any GovHack NZ Code of Conduct or Competition Rules.
- The data must not to be retained, accessed or used again after  $31<sup>st</sup>$  July 2016 without express permission from MetService.
- The data is provided as-is, and MetService makes no representations or warranties as to completeness or accuracy.
- The data must not be represented as current MetService observations or forecasts (although real MetService data, it will be not updated as frequently as live production data)

By using the MetService API, GovHack participants agree that any information disclosed by MetService about the API will be held in the strictest confidence and that the structure or content of the API must not be released or disclosed to any individual or organisation other than registered GovHack NZ 2016 participants or organisers. This obligation of confidence survives beyond the end of the GovHack NZ 2016 event.

A quota policy has been implemented to restrict access to the API from each given client IP address to 1000 requests per minute.

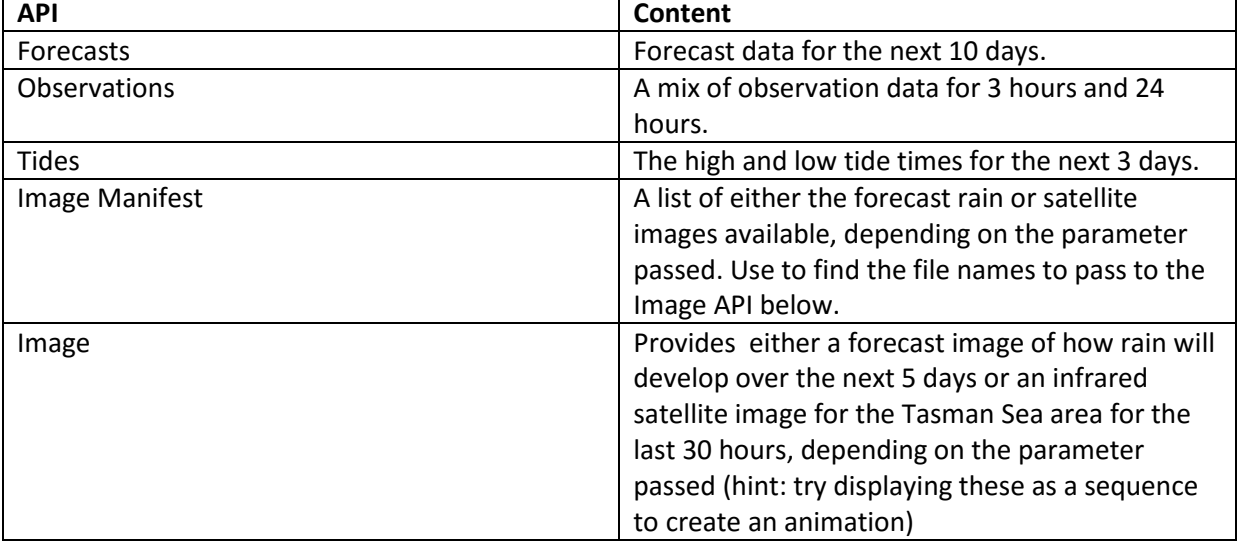

The APIs that have been exposed by MetService for the GovHack NZ 2016 event are as follows:

## **API Documentation**

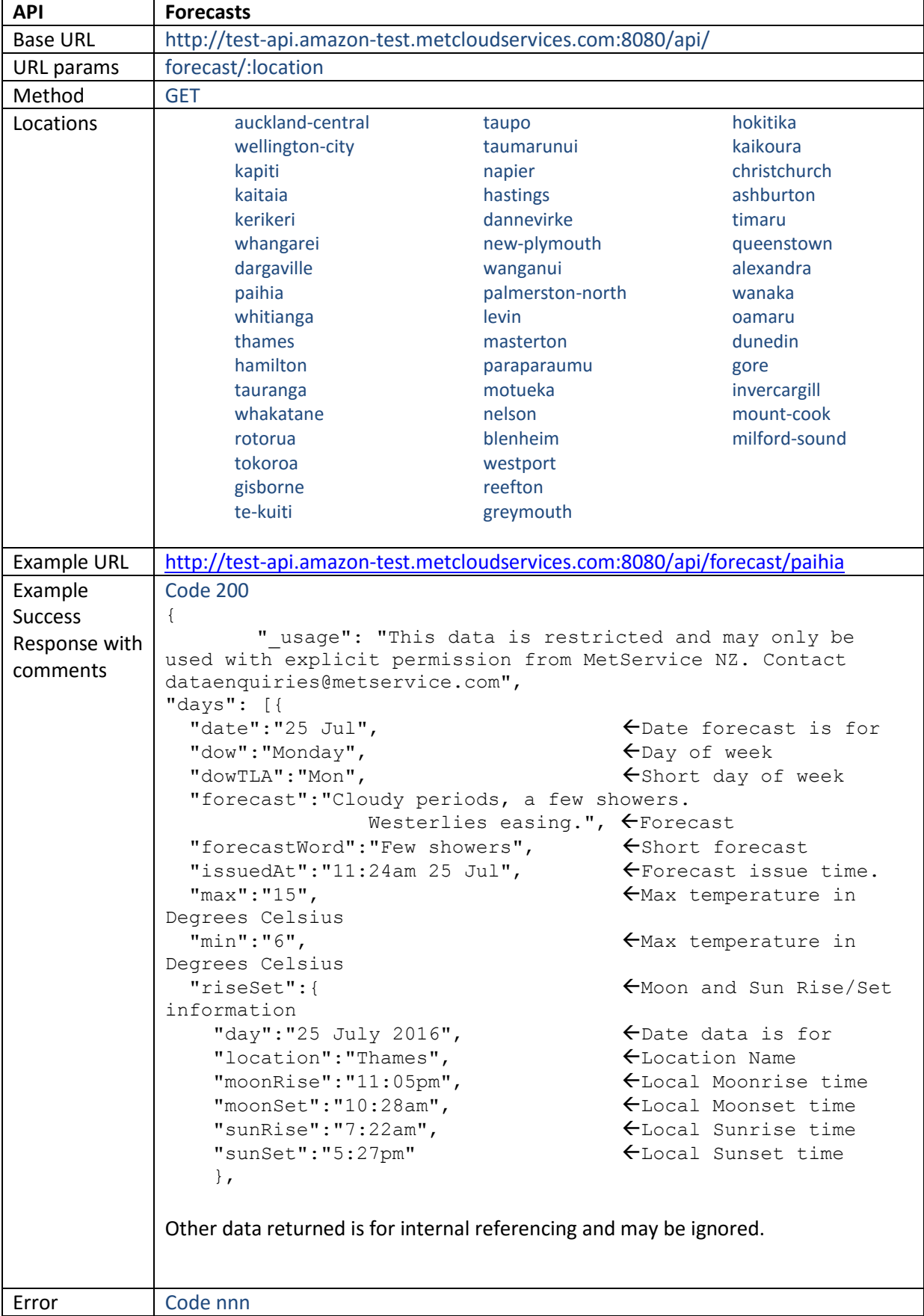

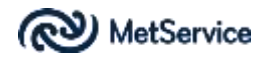

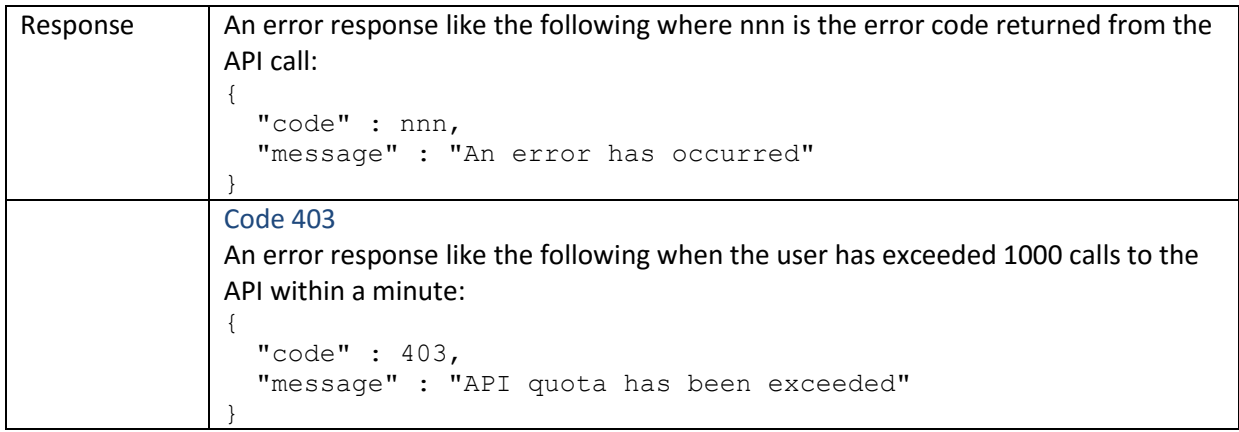

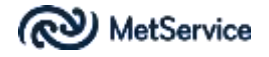

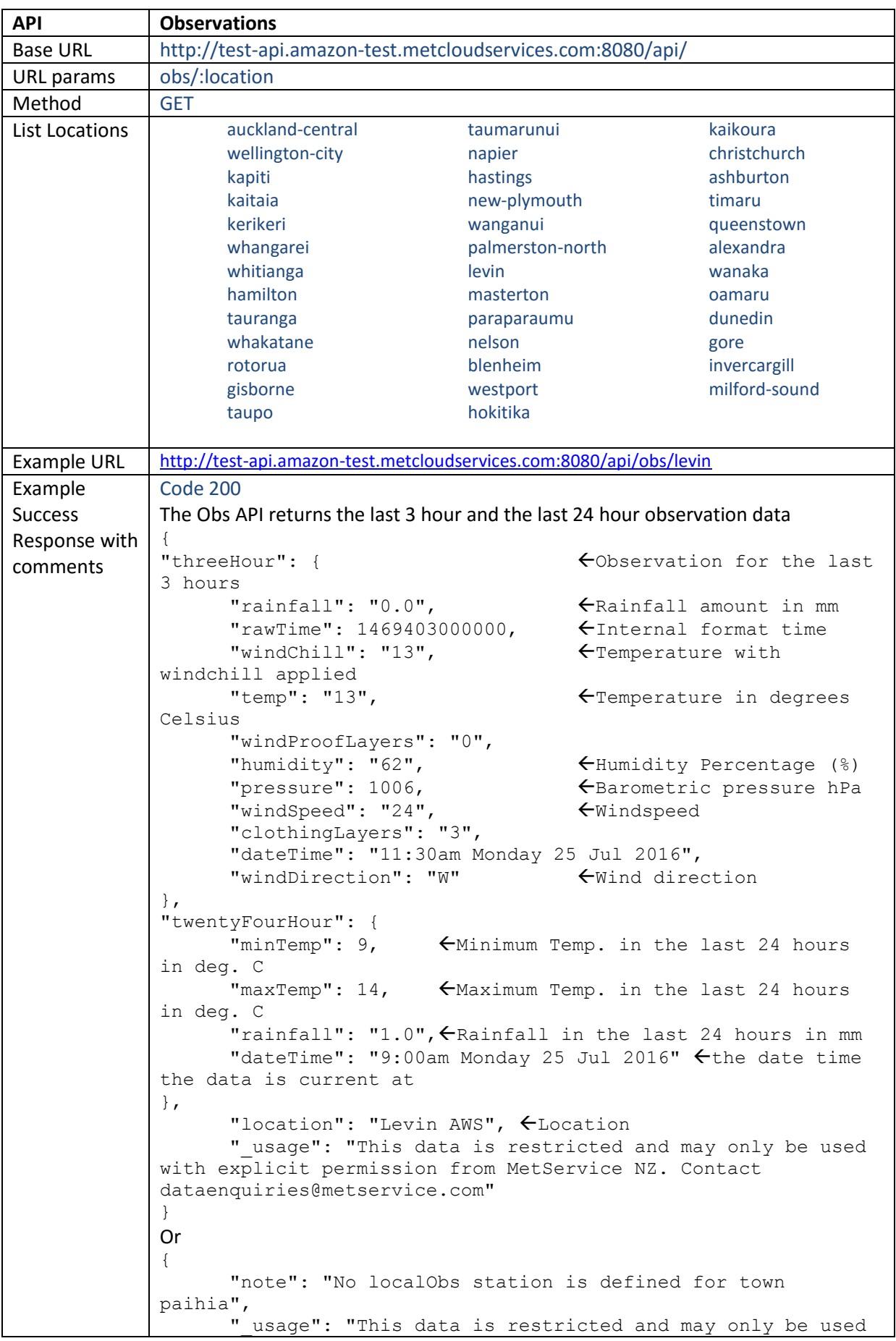

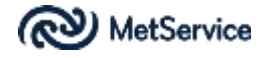

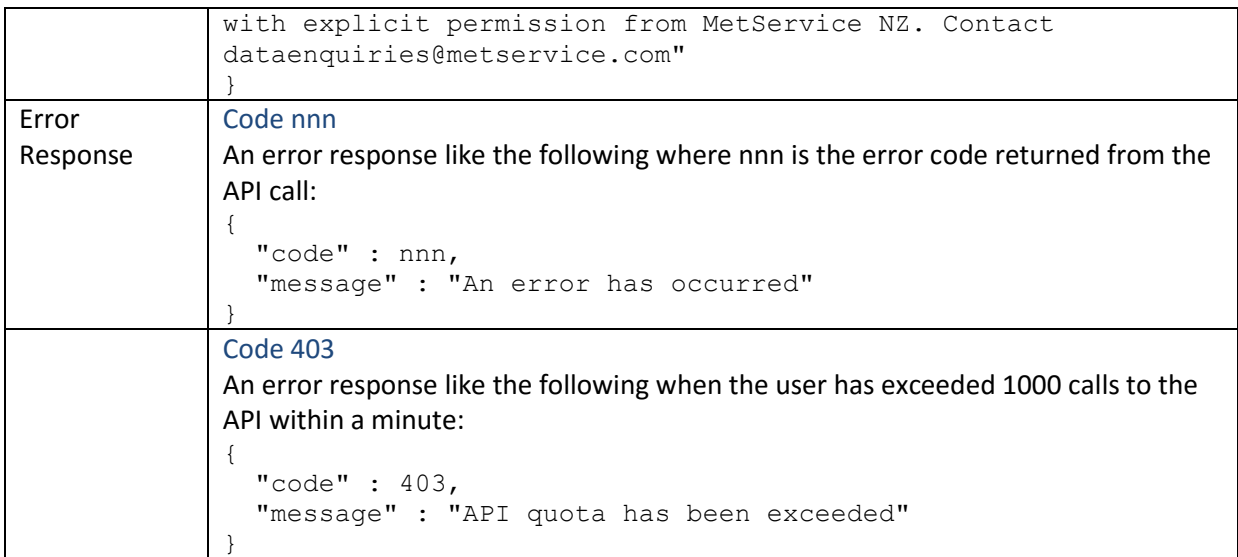

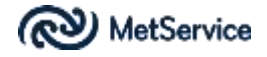

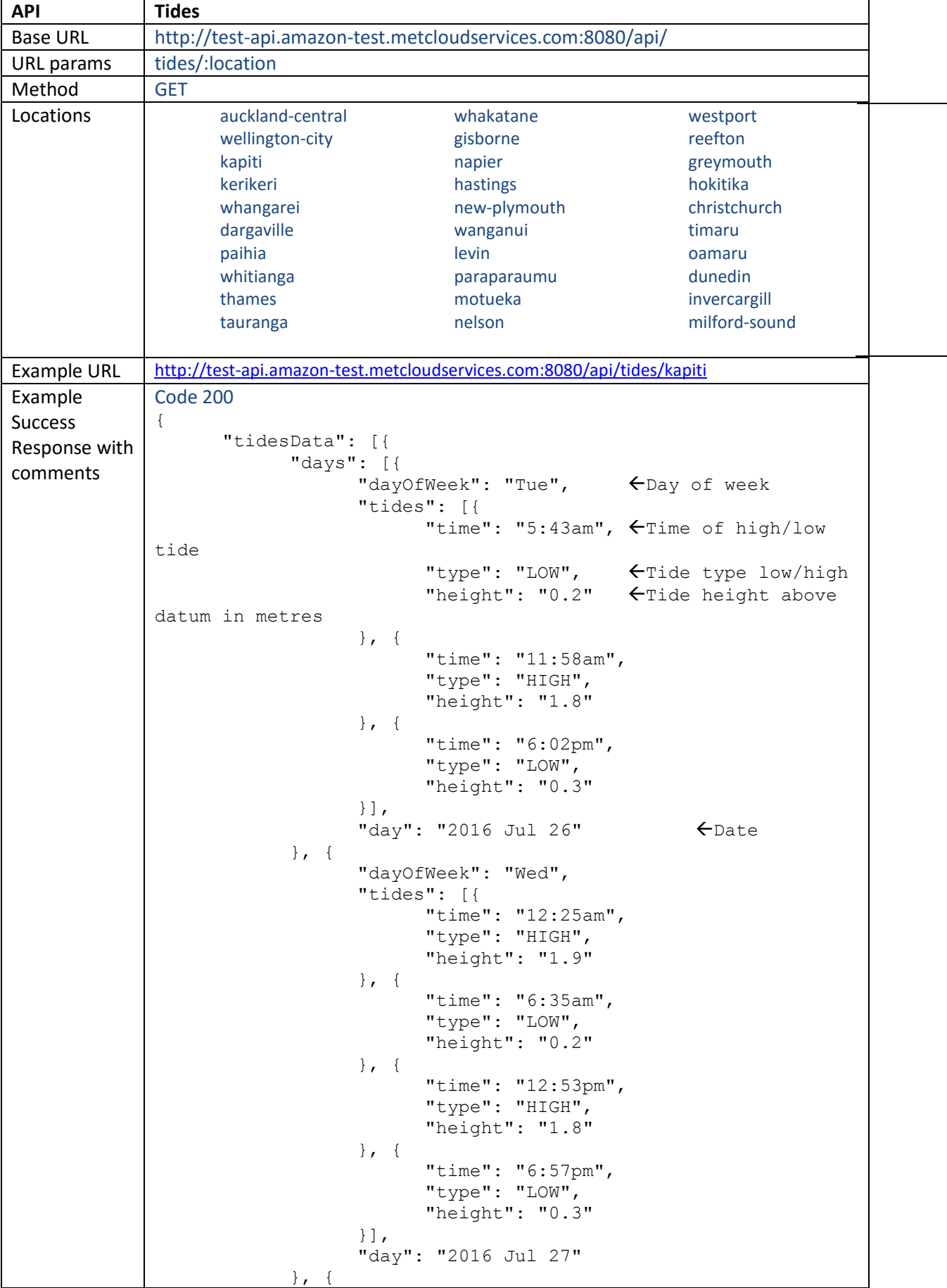

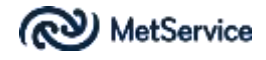

```
"dayOfWeek": "Thu",
                                 "tides": [{
                                        "time": "1:19am",
                                        "type": "HIGH",
                                        "height": "1.9"
                                 }, {
                                        "time": "7:29am",
                                        "type": "LOW",
                                        "height": "0.2"
                                 }, {
                                        "time": "1:52pm",
                                        "type": "HIGH",
                                        "height": "1.8"
                                 }, {
                                        "time": "7:56pm",
                                        "type": "LOW",
                                        "height": "0.3"
                                 }],
                                 "day": "2016 Jul 28"
                           }],
                           "location": "Tauranga" <Location
                    }],
                    " usage": "This data is restricted and may only be used
             with explicit permission from MetService NZ. Contact 
             dataenquiries@metservice.com"
              }
             Or
              {
                      "tidesData": {
                              "note": "No tides are defined for town TAUPO"
                      },
                      "_usage": "This data is restricted and may only be
             used with explicit permission from MetService NZ. Contact 
             dataenquiries@metservice.com"
              }
Error 
Response
             Code nnn
             An error response like the following where nnn is the error code returned from the 
             API call:
              {
                "code" : nnn,
                "message" : "An error has occurred"
              }
             Code 403
             An error response like the following when the user has exceeded 1000 calls to the 
             API within a minute:
              {
                "code" : 403,
                "message" : "API quota has been exceeded"
              }
```
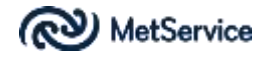

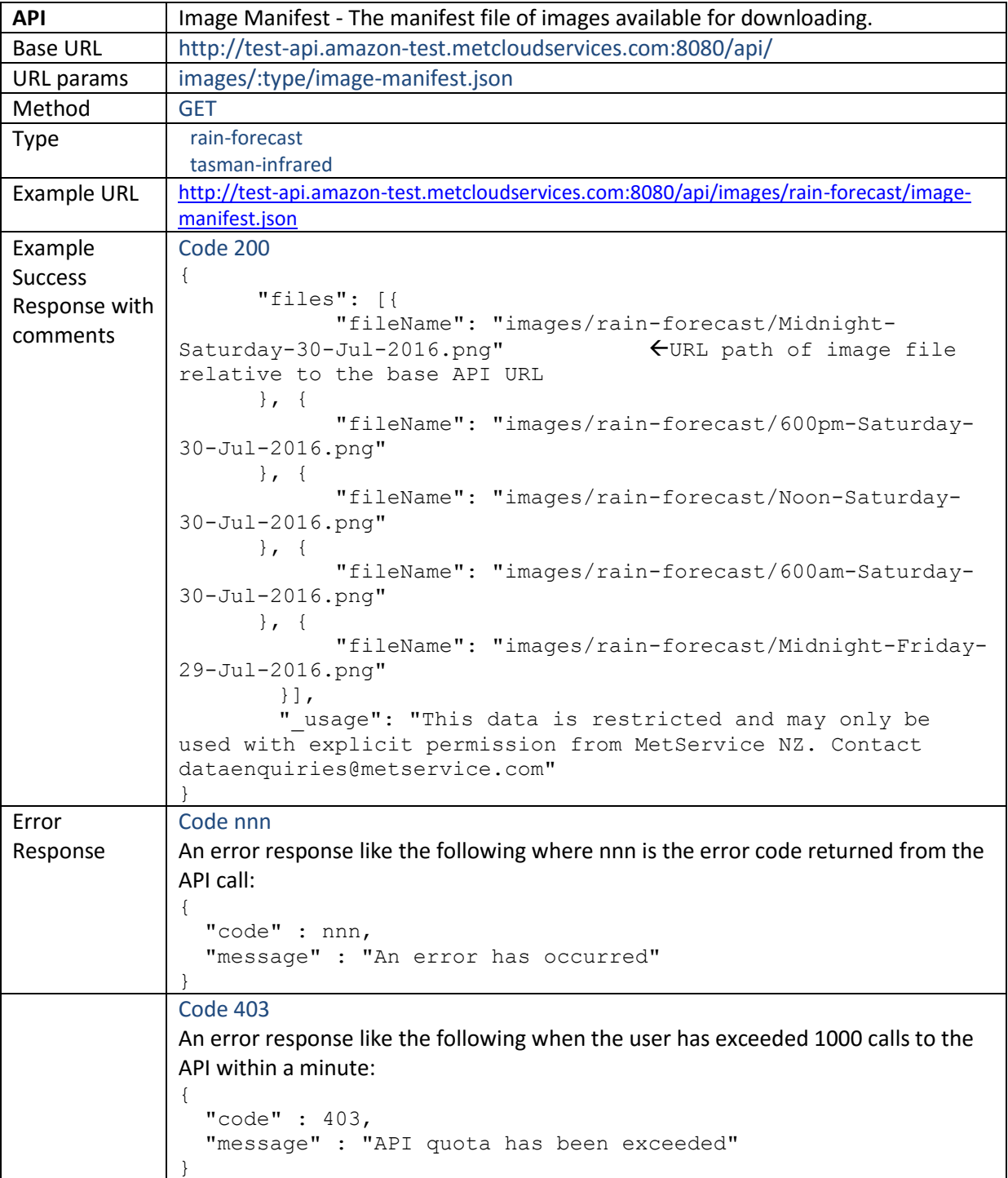

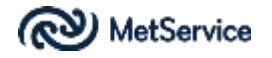

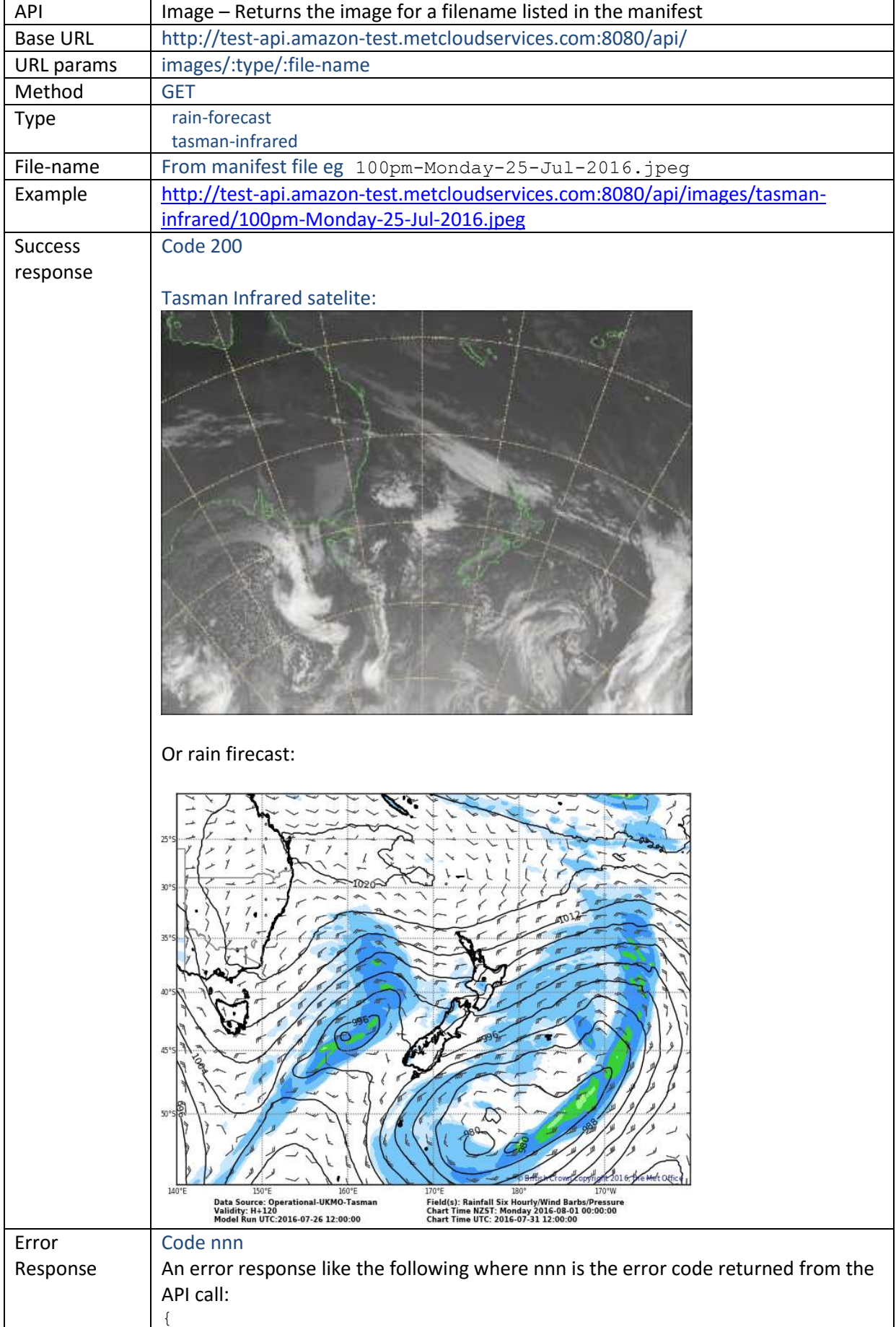

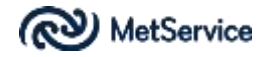

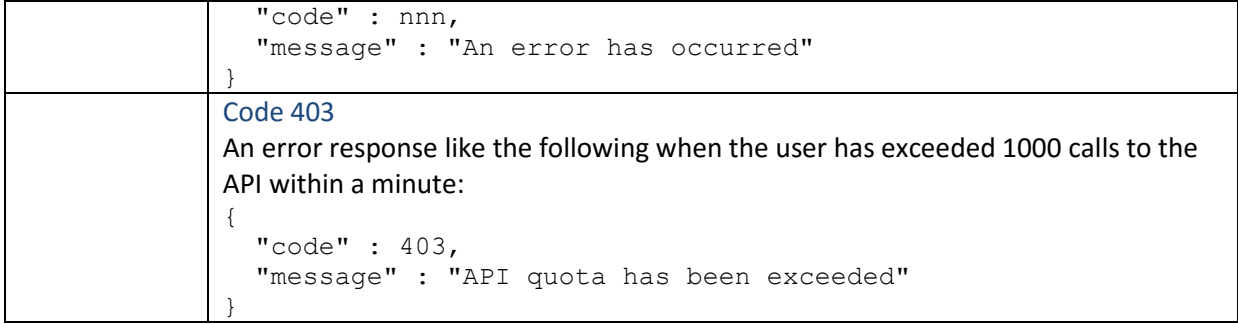